### **CSE 167** Discussion 04 ft. Joanna 10/24/2018

#### **Announcements**

- Project 3 is due 11/2 2PM
- Midterm I Thursday
	- Closed book / no cheat sheets

#### **Contents**

- Texture
	- Buffer and shader
- Scene graph
	- Class hierarchy
	- Class implementation
	- Example
- Midterm Review

```
GLuint textureID;
glGenTextures(1, &textureID);
glBindTexture(GL TEXTURE 2D, textureID);
```

```
unsigned char * \overline{\text{image}} = \overline{\text{loadPPM}}("myTexture.ppm", width, height);
glTexImage2D(GL TEXTURE 2D, 0, GL RGB, width, height, 0, GL RGB, GL UNSIGNED BYTE, image);
```

```
glBindTexture(GL TEXTURE 2D, 0);
```
GLuint textureID; glGenTextures(1, &textureID);

glBindTexture(GL TEXTURE 2D, textureID); unsigned char \*  $\overline{\text{image}} = \overline{\text{loadPPM}}$ ("myTexture.ppm", width, height); glTexImage2D(GL TEXTURE 2D, 0, GL RGB, width, height, 0, GL RGB, GL UNSIGNED BYTE, image);

glBindTexture(GL TEXTURE 2D, 0);

- Generates the texture
	- Similar to "glGenBuffers"
- Let the GPU know that we are going to send a texture
	- "textureID" is the identifier of such texture

```
GLuint textureID;
qlGenTextures(1, &textureID);
```
glBindTexture(GL TEXTURE 2D, textureID); unsigned char \* Image = IoadPPM("myTexture.ppm", width, height); glTexImage2D(GL TEXTURE 2D, 0, GL RGB, width, height, 0, GL RGB, GL UNSIGNED BYTE, image);

```
glBindTexture(GL TEXTURE 2D, 0);
```
- Similar to VBOs, we need to bind the texture so OpenGL knows which texture we are modifying
	- (Reminder) OpenGL is a state machine!
- Highly recommended to unbind (bind texture 0) once you're done modifying the texture to avoid unexpected results

```
GLuint textureID;
qlGenTextures(1, &textureID);
```
qlBindTexture(GL TEXTURE 2D, textureID);

unsigned char \* image = loadPPM("myTexture.ppm", width, height); glTexImage2D(GL TEXTURE 2D, 0, GL RGB, width, height, 0, GL RGB, GL UNSIGNED BYTE, image)

```
glBindTexture(GL_TEXTURE_2D, 0);
```
- Load texture and send it to the GPU
	- GL\_TEXTURE\_2D: type of texture
	- 0: mimap level
	- GL\_RGB: Internal representation of the texture in the GPU
	- width/height: variable for the texture width/height
	- 0: should always be 0
	- GL\_RGB: Representation of the texture that we are sending
	- GL\_UNSIGNED\_BYTE: Type of individual values in our image array
	- image: memory location where the pixel information is stored

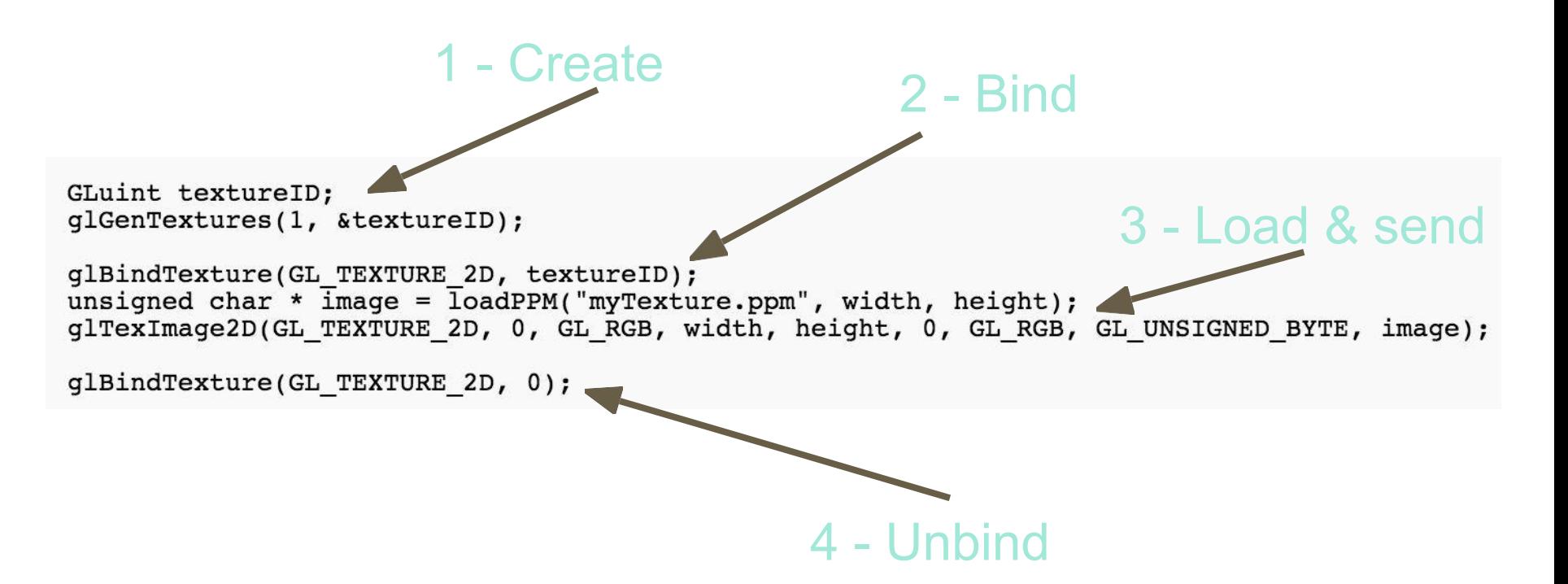

- A texture unit is of type sampler\* in the fragment shader
	- Usually a sampler2D since we normally use 2D images as textures
	- This should be a uniform variable
		- uniform sampler2D *someVariableName*;
		- color = texture(someVariableName, TexCoords);
- The value of sampler2D is an unsigned int
	- *glUniform1i(...)*; or *glUniform1ui(...)*;
	- Value is what *textureID* is when we generate the texture

## **Scene graph: class hierarchy**

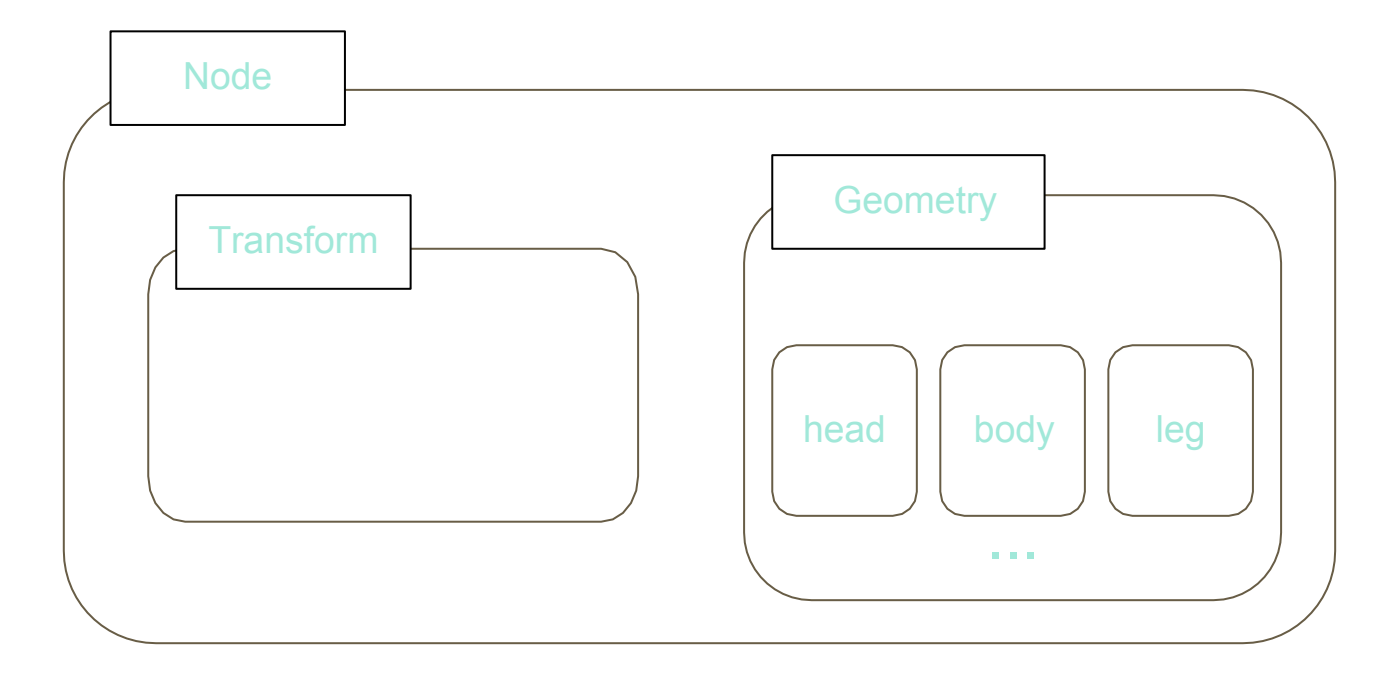

# **Scene graph: class implementation**

- Use virtual functions
- class Node

}

```
{
        …
        virtual void draw(int program, glm::mat4 M) = 0;
}
class MatrixTransform: public Node
{
        void draw(int program, glm::mat4 M);
```
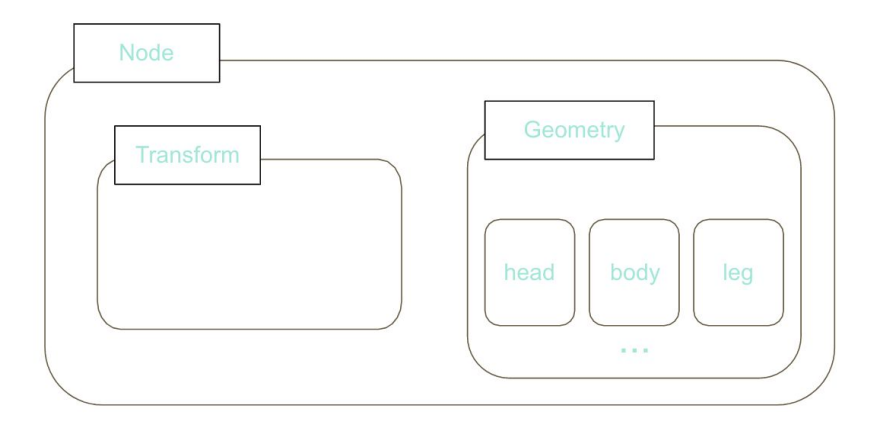

### **Scene graph: example**

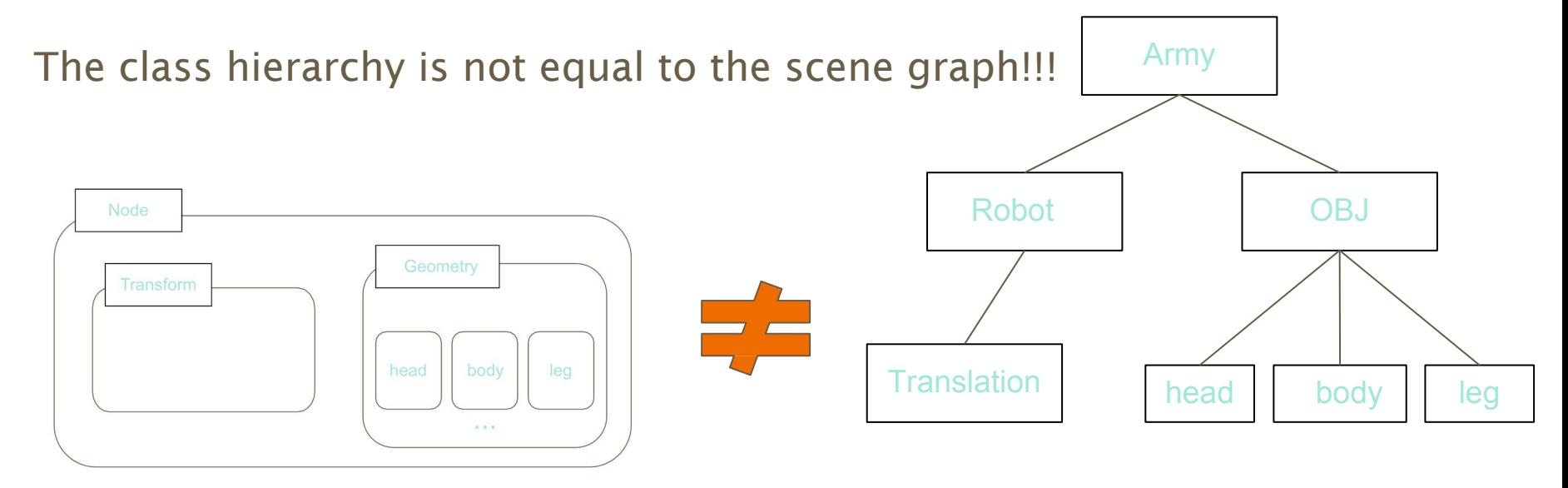

Geometry\* head = new OBJ('head');

Geometry\*  $larm = new OBJ('arm');$ 

Geometry\* rarm = new OBJ('arm');

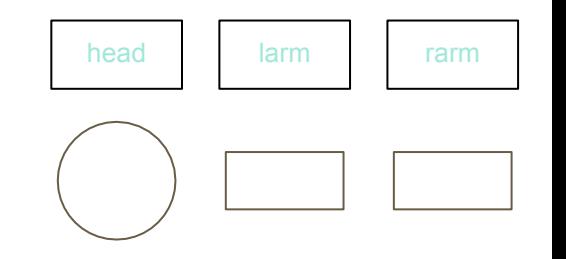

 $MT^*$  hmtx = new MT(glm::mat4(1.0f));

 $MT^*$  lmtx = new MT(glm::translate(glm::mat4(1.0f), vec3(-2.0f, 0.0f, 0.0f));

 $MT^*$  rmtx = new MT(glm::translate(glm::mat4(1.0f), vec3(+2.0f, 0.0f, 0.0f));

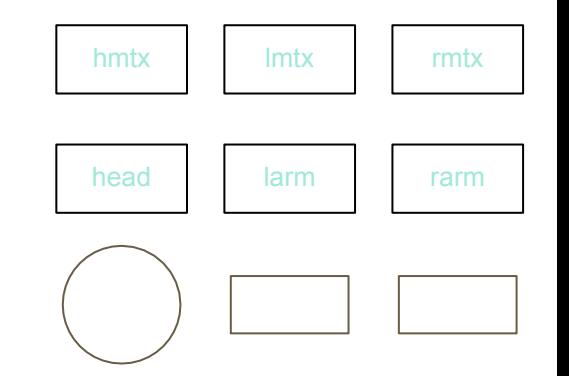

hmtx->addChild(head);

lmtx->addChild(larm);

rmtx->addChild(rarm);

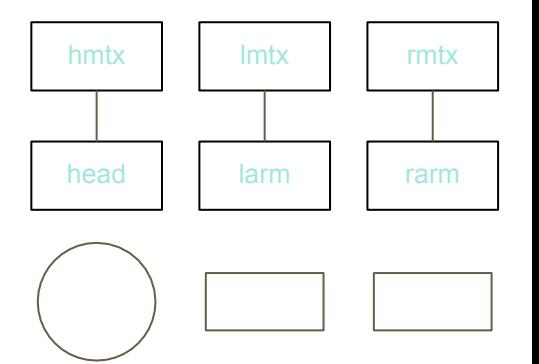

 $MT^*$  modelmtx = new MT(glm::mat4(1.0f));

modelmtx->addChild(hmtx);

modelmtx->addChild(lmtx);

modelmtx->addChild(rmtx);

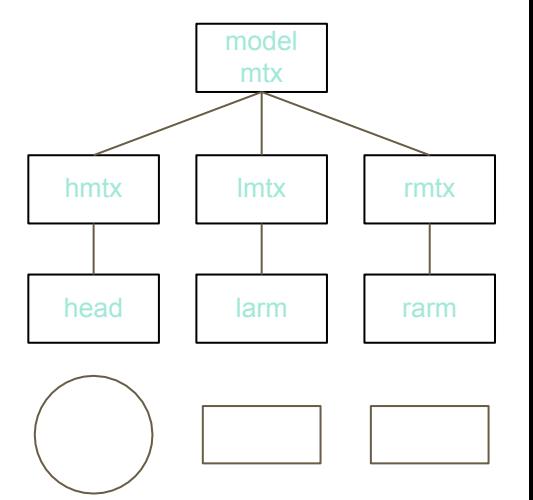

If we call draw method on satellite right now, it would look like:

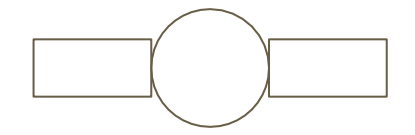

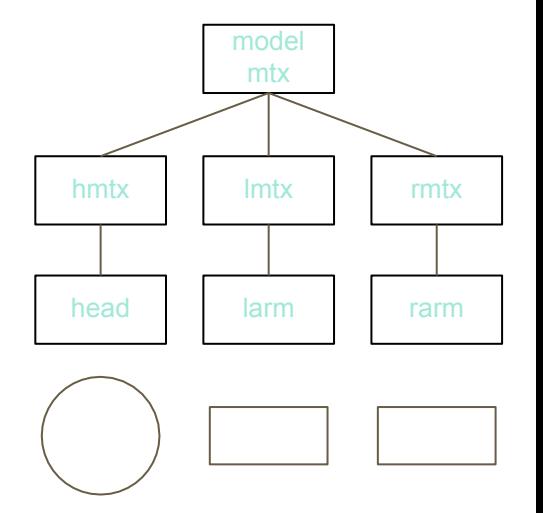

 $MT^*$  leftbot = new MT(glm::translate(glm::mat4(1.0f), vec3(-1.0f, -1.0f, 0.0f));

 $MT^*$  lefttop = new MT(glm::translate(glm::mat4(1.0f), vec3(-1.0f, +1.0f, 0.0f));

 $MT^*$  rightbot = new MT(glm::translate(glm::mat4(1.0f), vec3(+1.0f, -1.0f, 0.0f));

 $MT^*$  righttop = new MT(glm::translate(glm::mat4(1.0f), vec3(+1.0f, +1.0f, 0.0f));

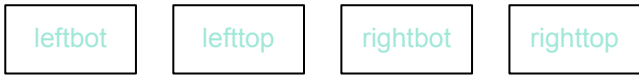

leftbot->addChild(modelmtx);

lefttop->addChild(modelmtx);

rightbot->addChild(modelmtx);

righttop->addChild(modelmtx);

Note that there is only a single instance of satellite!!!

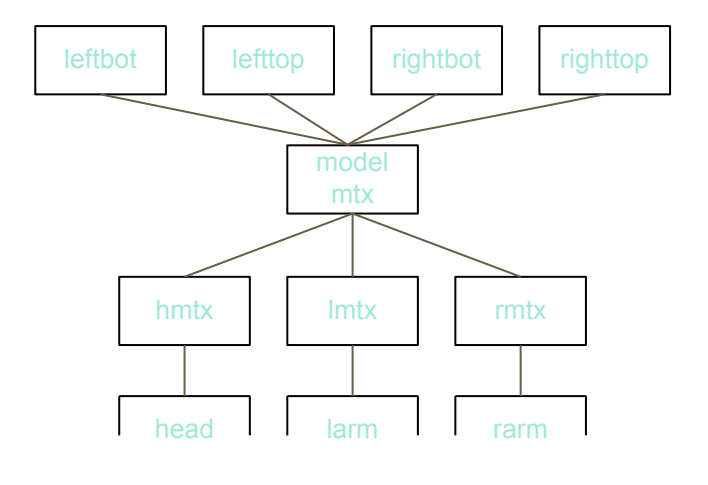

...

leftbot->addChild(modelmtx);

lefttop->addChild(modelmtx);

rightbot->addChild(modelmtx);

righttop->addChild(modelmtx);

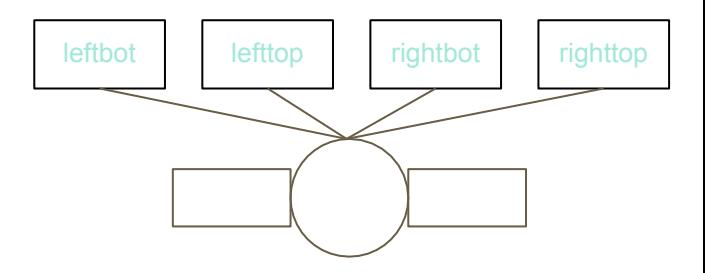

 $MT^*$  satellite\_party = new MT(glm::mat4(1.0f));

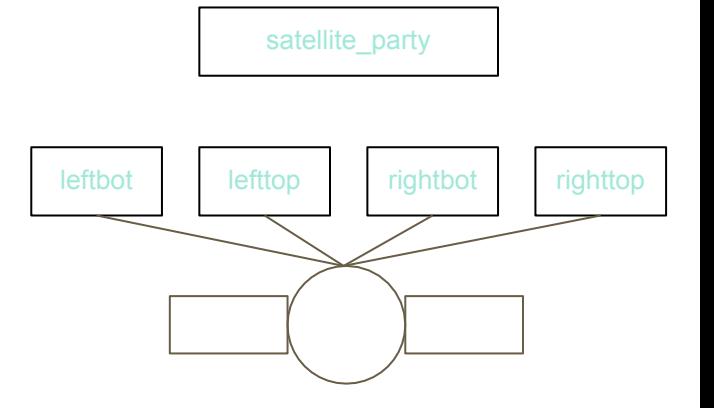

satellite\_party->addChild(leftbot);

satellite\_party->addChild(lefttop);

satellite\_party->addChild(rightbot);

satellite\_party->addChild(righttop);

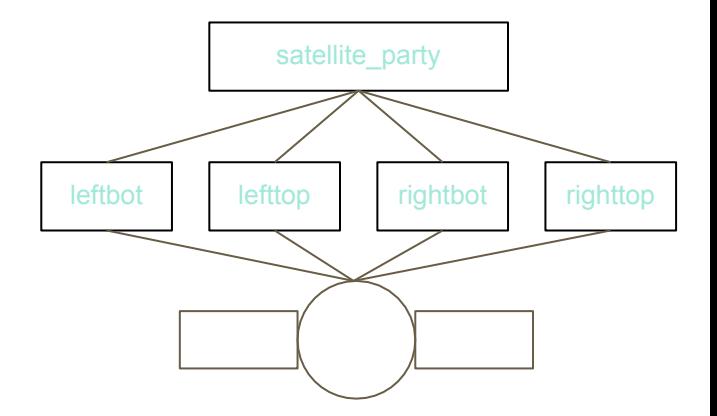

If we call draw method on satellite\_party right now, it would look like:

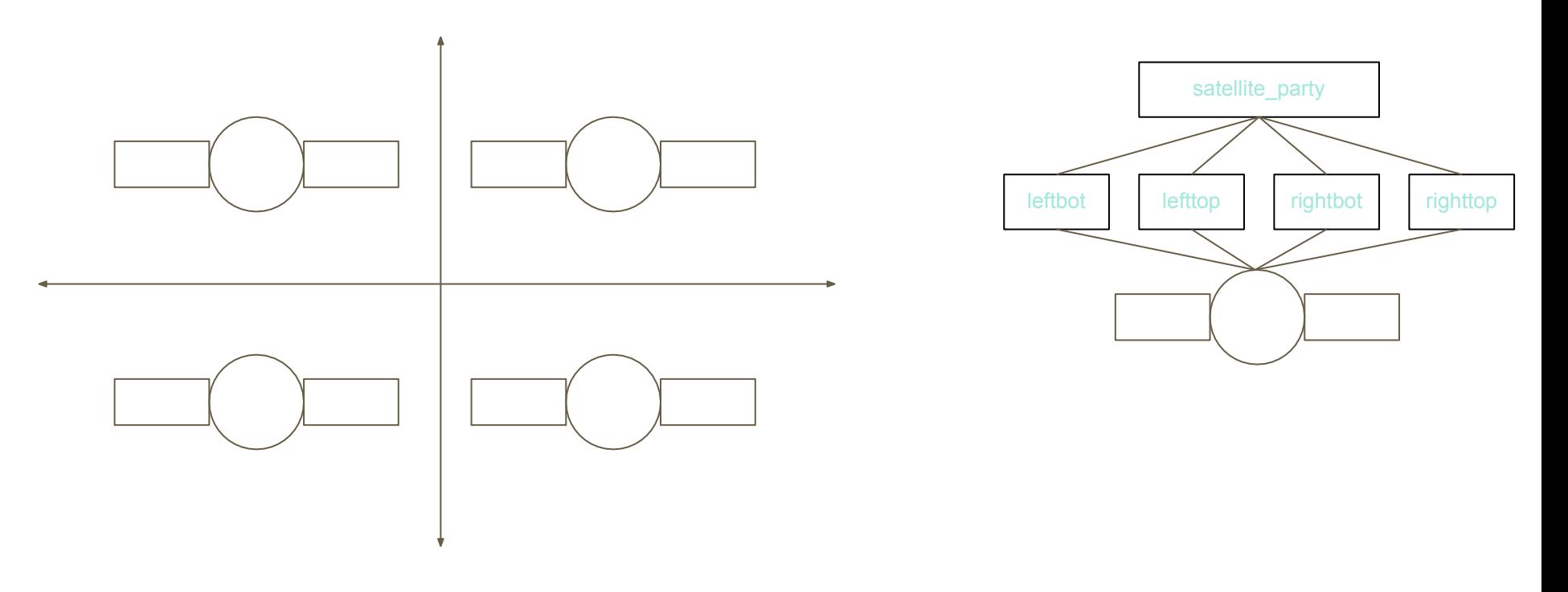

- Linear Algebra
	- Basic vector properties (dot product, cross product)
	- Basic matrix properties (matrix multiplication, inverse, identity)
- Coordinate Systems
	- Homogeneous Coordinates
	- Scaling, Rotation, Translation
	- Model matrix, Camera matrix
		- Understand why the normal is not transformed directly by the model matrix

- Projection
	- Orthographic vs Perspective
	- Parameters for general/symmetric view volume (AKA frustum)
- "Complete Vertex Transformation in OpenGL"
	- Understand the whole series of transformations applied to go from a 3D model vertex to a 2D image position

- Illumination
	- Phong Illumination Model
		- Diffuse
		- Specular
- Light Source Properties
	- Directional
	- Point light
	- Spotlight
- Basic facts about lighting, e.g. Gouraud shading vs per-pixel shading, global illumination vs local (Phong) illumination

- Textures
	- Mapping, Interpolation
	- Wrapping
	- Texture coordinates AKA Surface parameterization
	- Anti-aliasing via Mipmaps
- Scene Graphs
	- Basically just applying data structures for organizing graphics